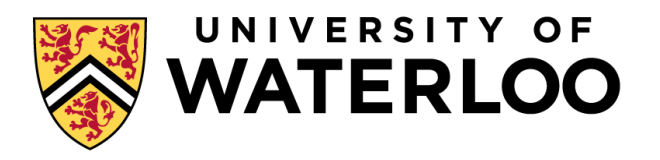

#### **Data-Intensive Distributed Computing**

#### CS 431/631 451/651 (Winter 2019)

#### Part 4: Analyzing Graphs (2/2) February 7, 2019

Adam Roegiest Kira Systems

These slides are available at http://roegiest.com/bigdata-2019w/

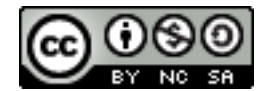

This work is licensed under a Creative Commons Attribution-Noncommercial-Share Alike 3.0 United States See http://creativecommons.org/licenses/by-nc-sa/3.0/us/ for details

#### Parallel BFS in MapReduce

Data representation:

Key: node *n* Value: *d* (distance from start), adjacency list Initialization: for all nodes except for start node,  $d = \infty$ 

#### Mapper:

 $\forall m \in \text{adjacency list: emit} (m, d+1)$ Remember to also emit distance to yourself

#### Sort/Shuffle:

Groups distances by reachable nodes

#### Reducer:

Selects minimum distance path for each reachable node Additional bookkeeping needed to keep track of actual path

Remember to pass along the graph structure!

#### BFS Pseudo-Code

```
class Mapper {
 def map(id: Long, n: Node) = {
  emit(id, n)
  val d = n. distance
  emit(id, d)
  for (m <- n.adjacenyList) {
   emit(m, d+1)
  }
}
class Reducer {
 def reduce(id: Long, objects: Iterable[Object]) = {
  var min = infinity
  var n = nullfor (d \leq - objects) {
   if (isNode(d)) n = delse if d < min min = d
  }
  n.distance = min
  emit(id, n)
 }
}
```
#### Implementation Practicalities

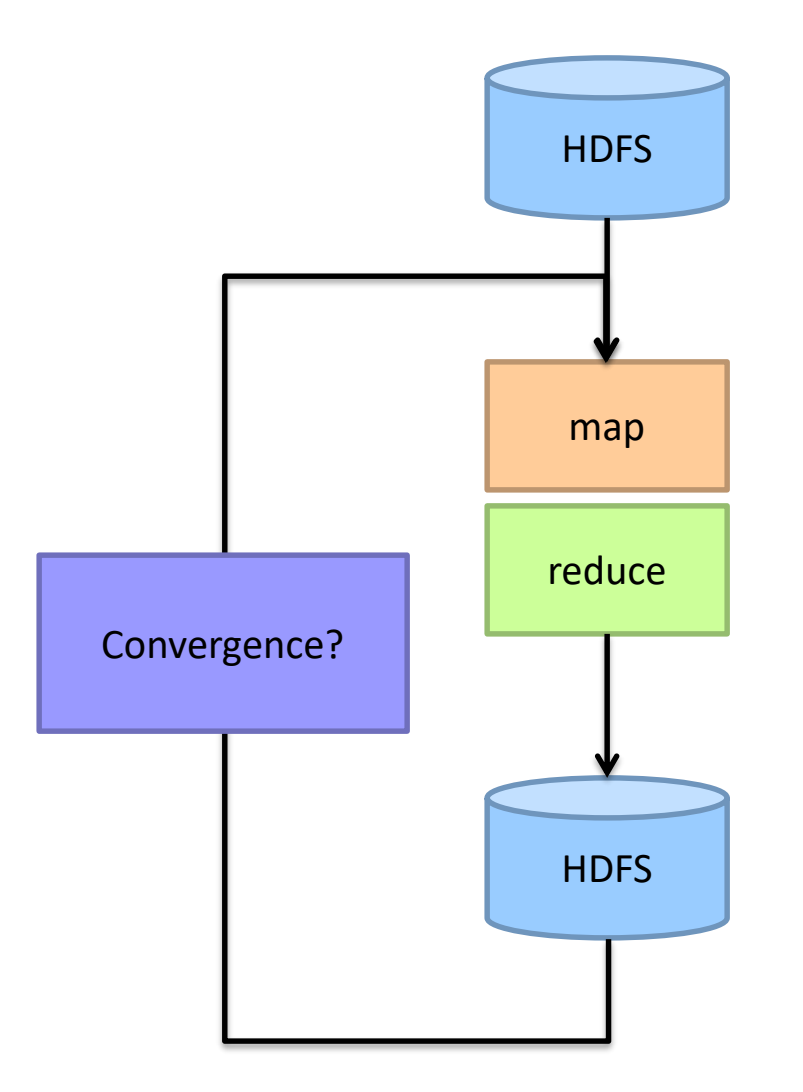

# Visualizing Parallel BFS

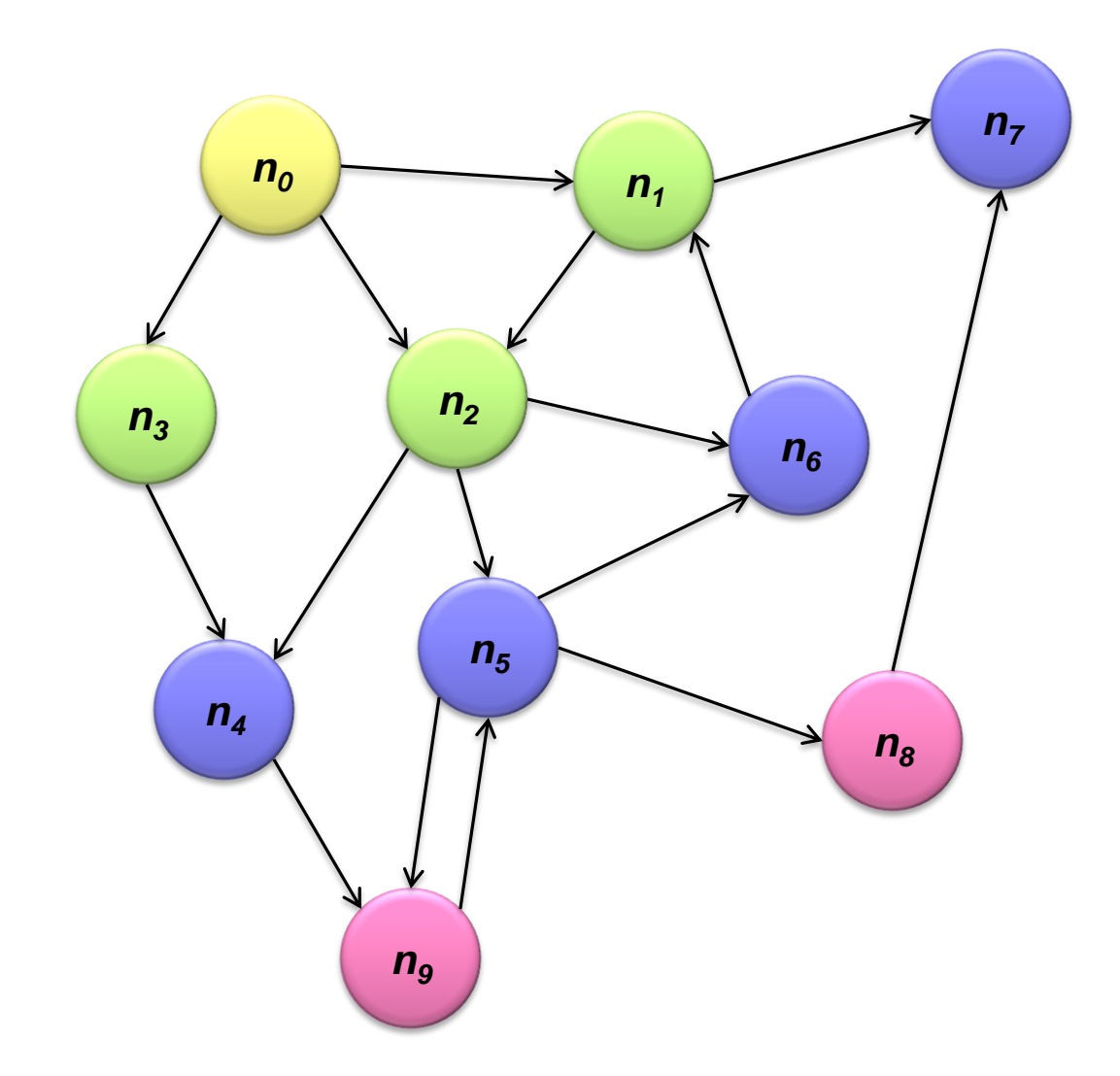

# Non-toy?

# Application: Social Search

開發的 5

 $\frac{\mathbf{M}}{\mathbf{H}}$ 

OUSI

订图

*<b>Address* 

uh & cafe

株周

取细

食屋

迎数

7993

#### Social Search

When searching, how to rank friends named "John"?

Assume undirected graphs Rank matches by distance to user

Naïve implementations:

Precompute all-pairs distances Compute distances at query time

Can we do better?

# All Pairs?

Floyd-Warshall Algorithm: difficult to *MapReduce-ify*…

Multiple-source shortest paths in MapReduce: Run multiple parallel BFS *simultaneously* Assume source nodes  $\{s_0, s_1, ..., s_n\}$ Instead of emitting a single distance, emit an array of distances, wrt each source Reducer selects minimum for each element in array

Does this scale?

#### Landmark Approach (aka sketches)

Select *n* seeds *{ s0 , s1 , … sn }*

Compute distances from seeds to every node:

$$
A = [2, 1, 1]
$$
  
NodeS  $B = [1, 1, 2]$   
C = [4, 3, 1]  
D = [1, 2, 4]

What can we conclude about distances? Insight: landmarks bound the maximum path length

Run multi-source parallel BFS in MapReduce!

Lots of details:

How to more tightly bound distances How to select landmarks (random isn't the best…)

# Graphs and MapReduce (and Spark)

A large class of graph algorithms involve: Local computations at each node Propagating results: "traversing" the graph

Generic recipe:

Represent graphs as adjacency lists Perform local computations in mapper Pass along partial results via outlinks, keyed by destination node Perform aggregation in reducer on inlinks to a node Iterate until convergence: controlled by external "driver" Don't forget to pass the graph structure between iterations

# PageRank

(The original "secret sauce" for evaluating the importance of web pages)

(What's the "Page" in PageRank?)

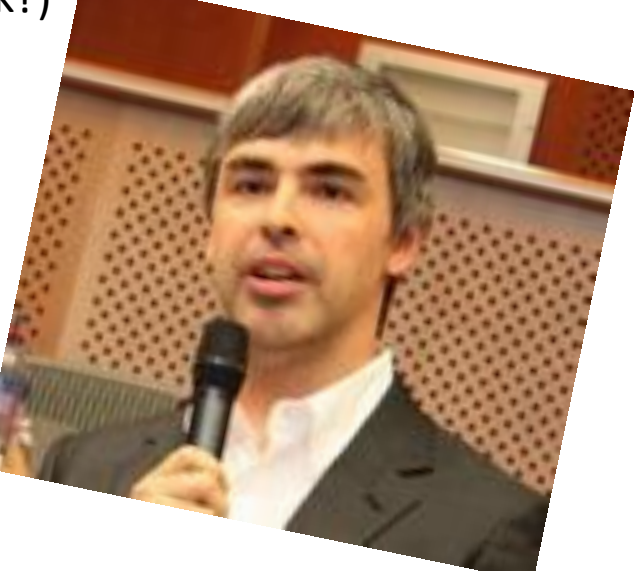

#### Random Walks Over the Web

Random surfer model:

User starts at a random Web page User randomly clicks on links, surfing from page to page

#### PageRank

Characterizes the amount of time spent on any given page Mathematically, a probability distribution over pages

Use in web ranking Correspondence to human intuition? One of thousands of features used in web search

#### PageRank: Defined

Given page *x* with inlinks *t1…t<sup>n</sup>* , where

*C(t)* is the out-degree of *t*

 $\alpha$  is probability of random jump

*N* is the total number of nodes in the graph

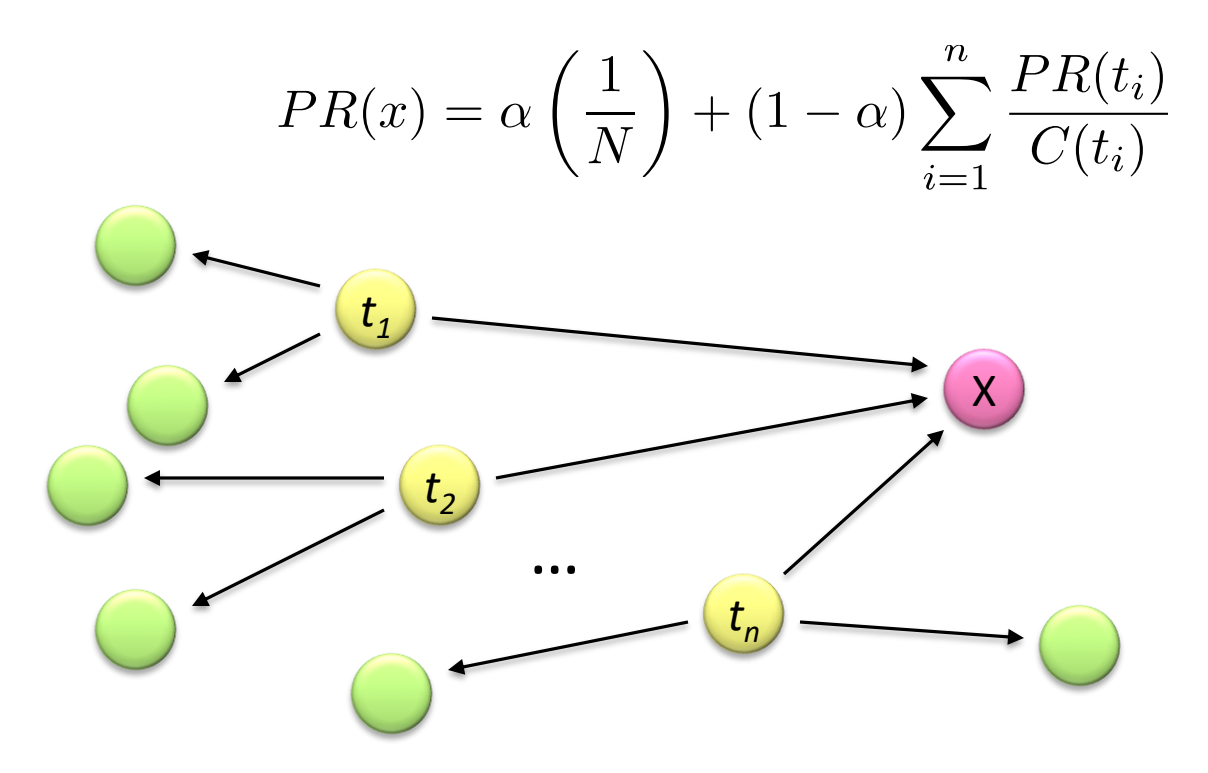

## Computing PageRank

Remember Tupe:<br>A large class of graph algorithms involve: Local computations at each node Propagating results: "traversing" the graph

Sketch of algorithm:

Start with seed *PR<sub>i</sub>* values Each page distributes *PR<sup>i</sup>* mass to all pages it links to Each target page adds up mass from in-bound links to compute *PRi+1* Iterate until values converge

#### Simplified PageRank

First, tackle the simple case: No random jump factor No dangling nodes

Then, factor in these complexities… Why do we need the random jump? Where do dangling nodes come from?

#### Sample PageRank Iteration (1)

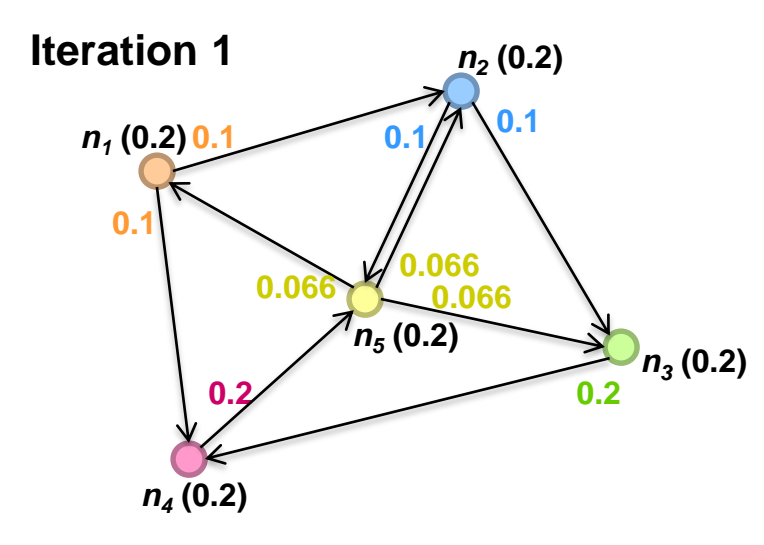

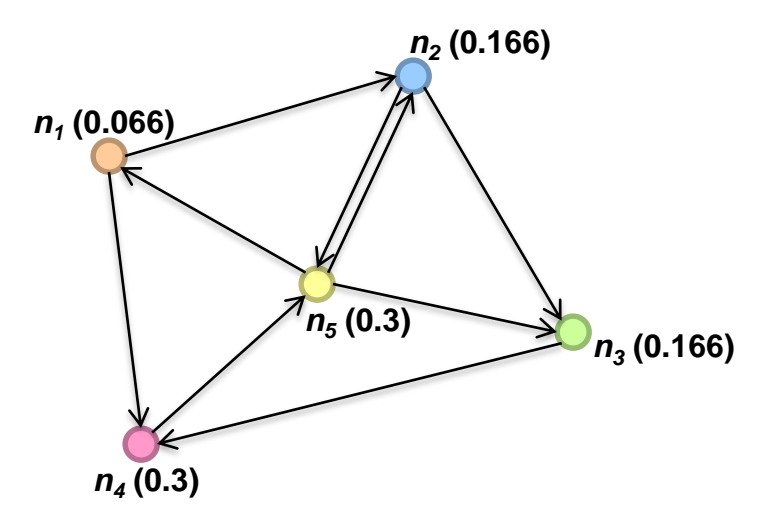

## Sample PageRank Iteration (2)

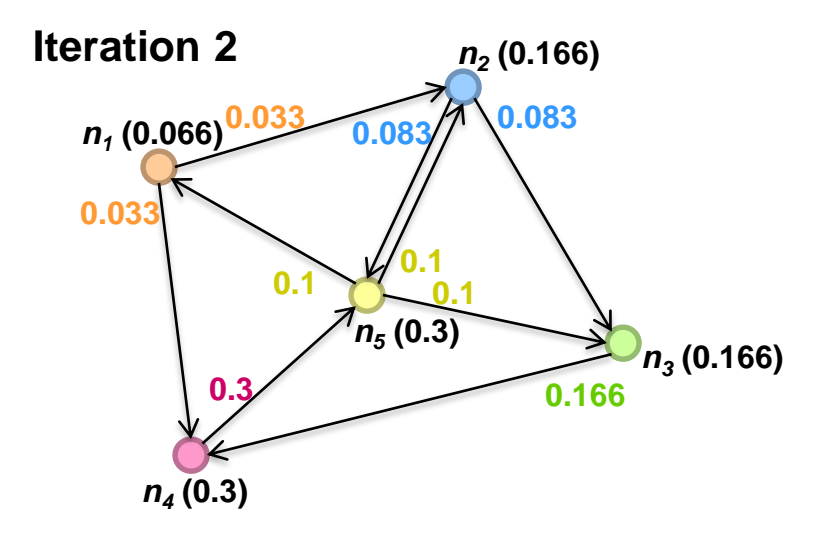

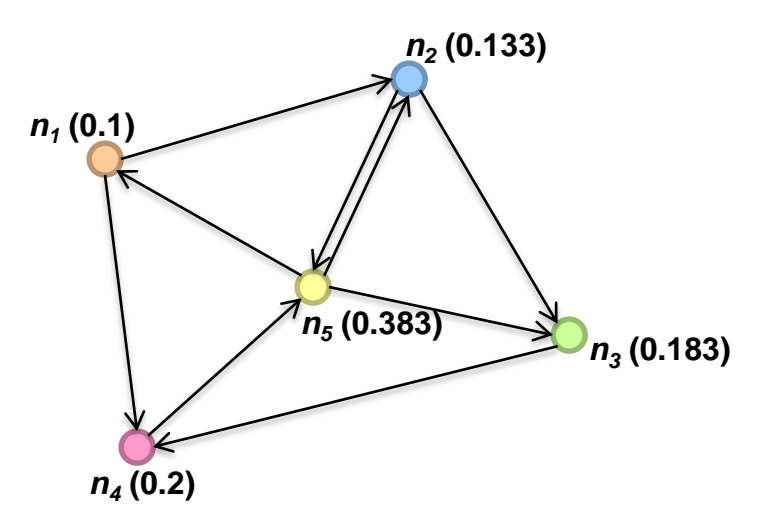

#### PageRank in MapReduce

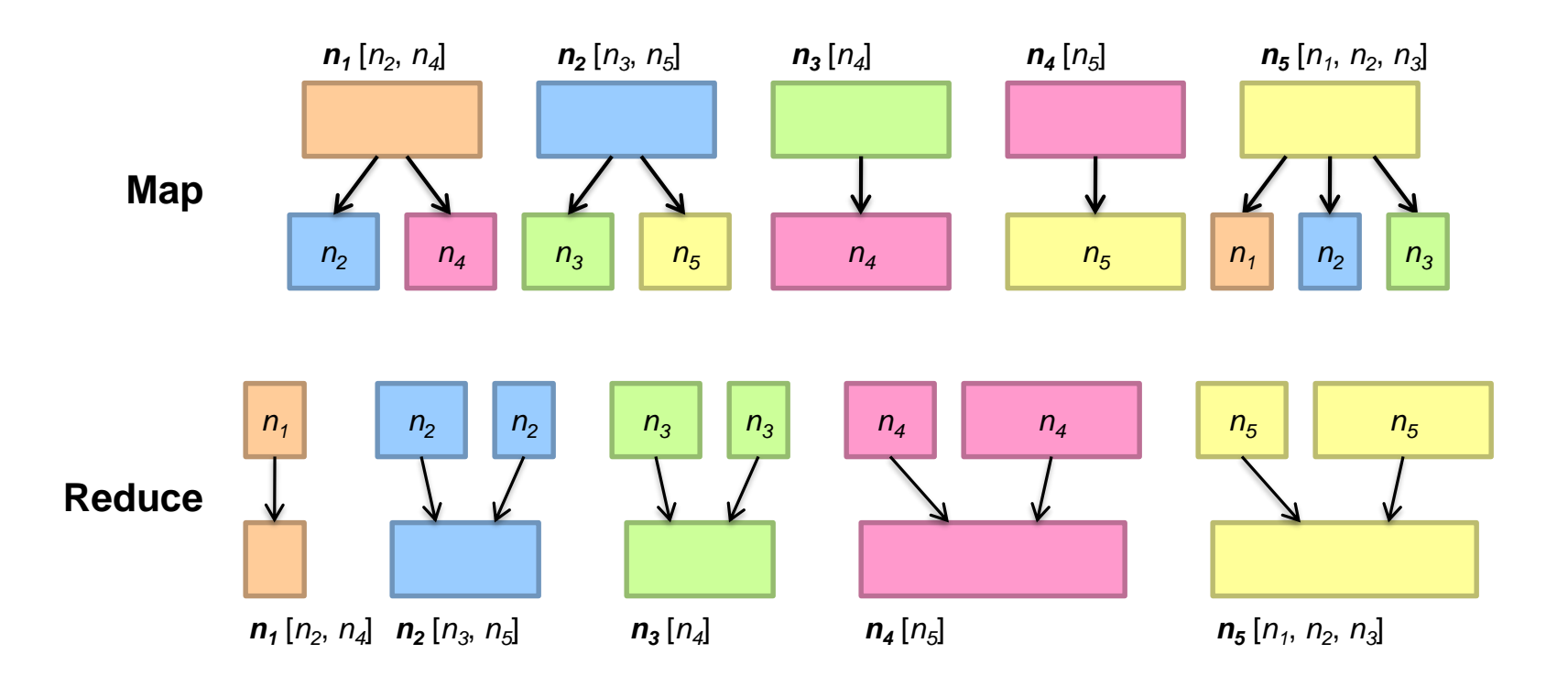

## PageRank Pseudo-Code

```
class Mapper {
 def map(id: Long, n: Node) = {
  emit(id, n)
  p = n.PageRank / n.adjacenyList.length
  for (m <- n.adjacenyList) {
   emit(m, p)
  }
}
class Reducer {
 def reduce(id: Long, objects: Iterable[Object]) = {
  var s = 0var n = nullfor (p \leq - objects) {
   if (isNode(p)) n = pelse s += p}
  n.PageRank = s
  emit(id, n)
 }
}
```
#### PageRank vs. BFS

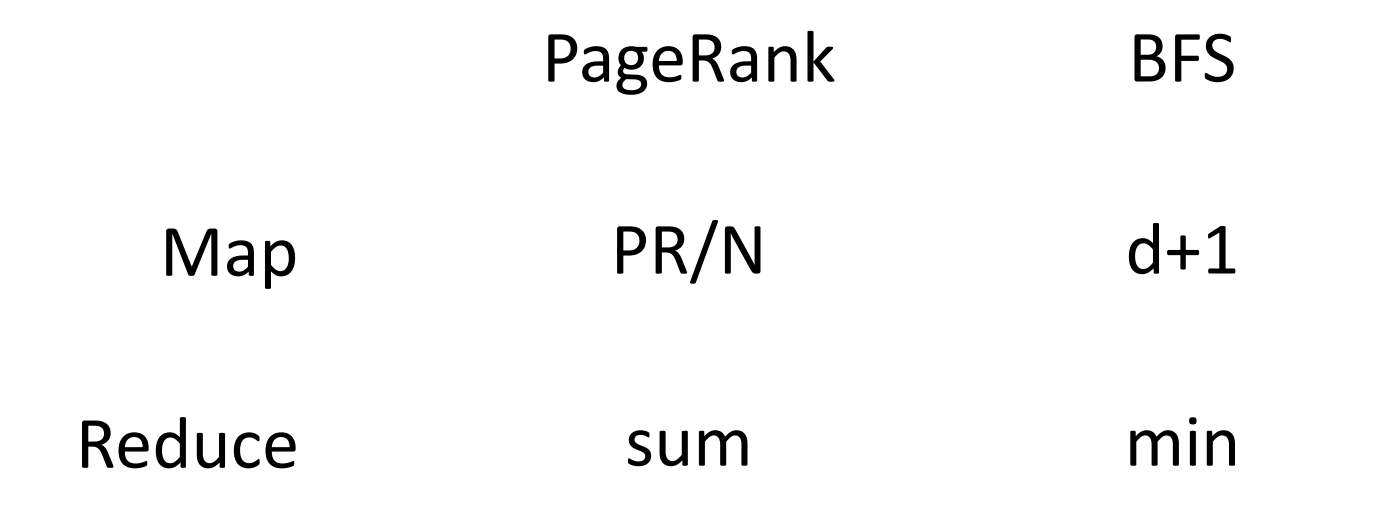

A large class of graph algorithms involve: Local computations at each node Propagating results: "traversing" the graph

## Complete PageRank

Two additional complexities What is the proper treatment of dangling nodes? How do we factor in the random jump factor?

Solution: second pass to redistribute "missing PageRank mass" and account for random jumps

$$
p' = \alpha \left(\frac{1}{N}\right) + (1 - \alpha) \left(\frac{m}{N} + p\right)
$$

*p* is PageRank value from before, *p*' is updated PageRank value

*N* is the number of nodes in the graph

*m* is the missing PageRank mass

One final optimization: fold into a single MR job

#### Implementation Practicalities

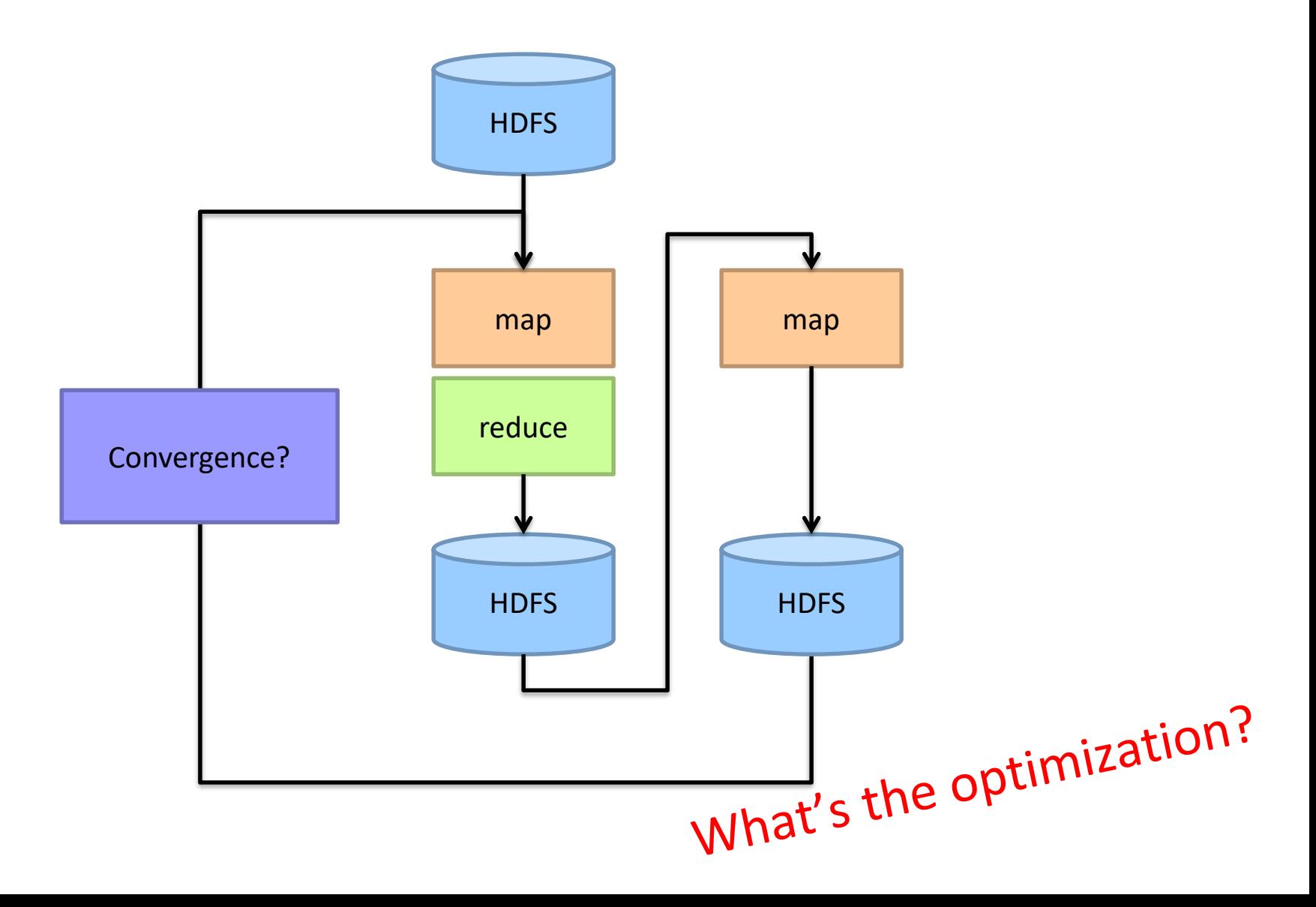

#### PageRank Convergence

Alternative convergence criteria

Iterate until PageRank values don't change Iterate until PageRank rankings don't change Fixed number of iterations

Convergence for web graphs? Not a straightforward question

Watch out for link spam and the perils of SEO: Link farms Spider traps

…

#### Log Probs PageRank values are *really* small… Solution?

Product of probabilities = Addition of log probs

Addition of probabilities?

$$
a \oplus b = \begin{cases} b + \log(1 + e^{a-b}) & a < b \\ a + \log(1 + e^{b-a}) & a \ge b \end{cases}
$$

#### More Implementation Practicalities

How do you even extract the webgraph? Lots of details…

#### Beyond PageRank

Variations of PageRank Weighted edges Personalized PageRank

Variants on graph random walks Hubs and authorities (HITS) SALSA

## Applications

Static prior for web ranking Identification of "special nodes" in a network Link recommendation Additional feature in any machine learning problem

#### Implementation Practicalities

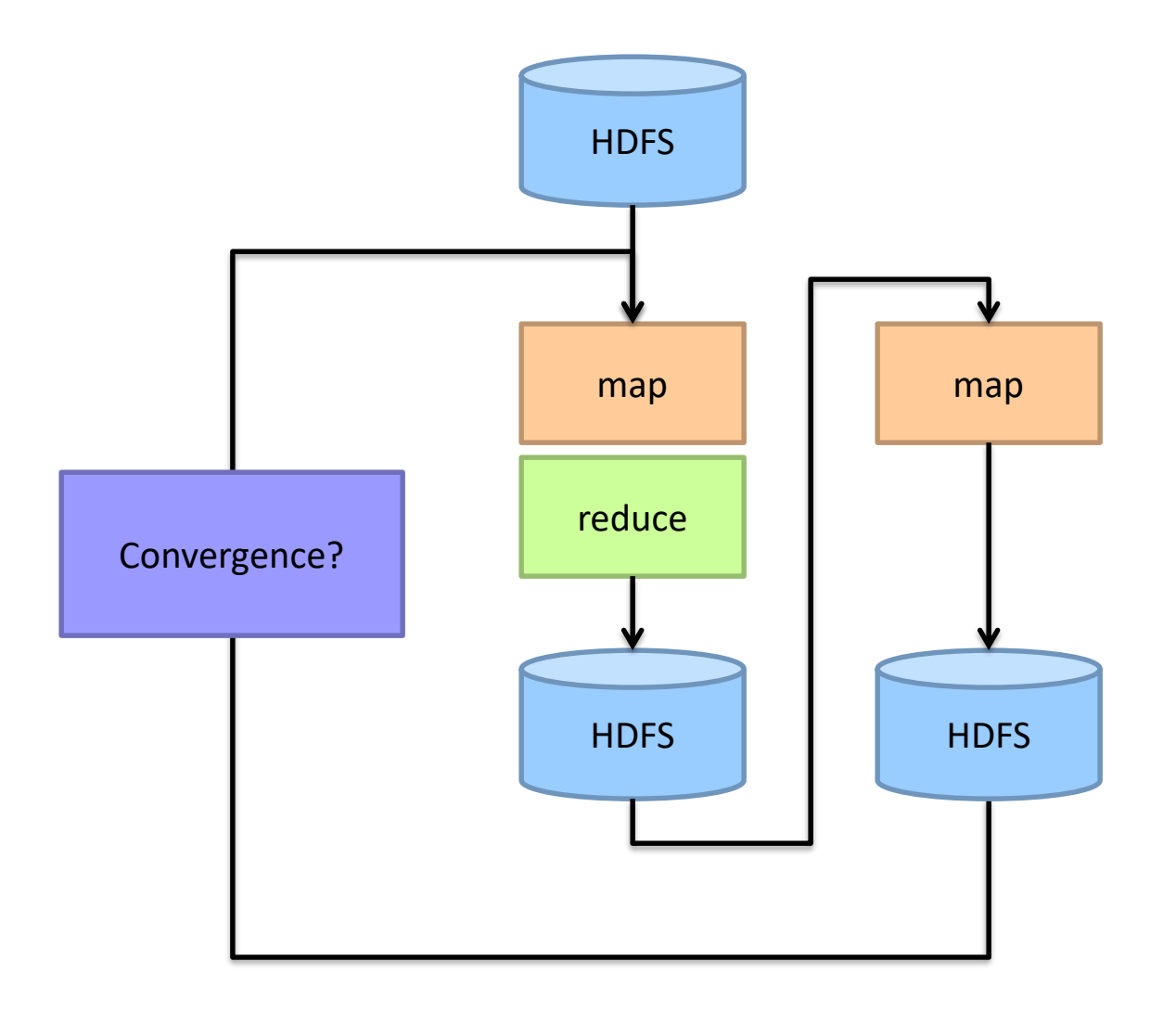

#### MapReduce Sucks

Java verbosity Hadoop task startup time **Stragglers** Needless graph shuffling Checkpointing at each iteration

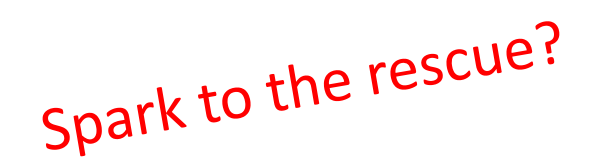

# Let's Spark!

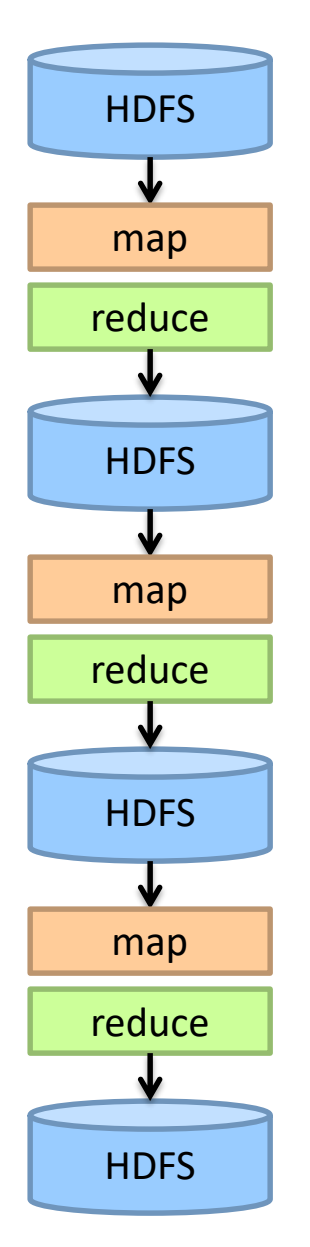

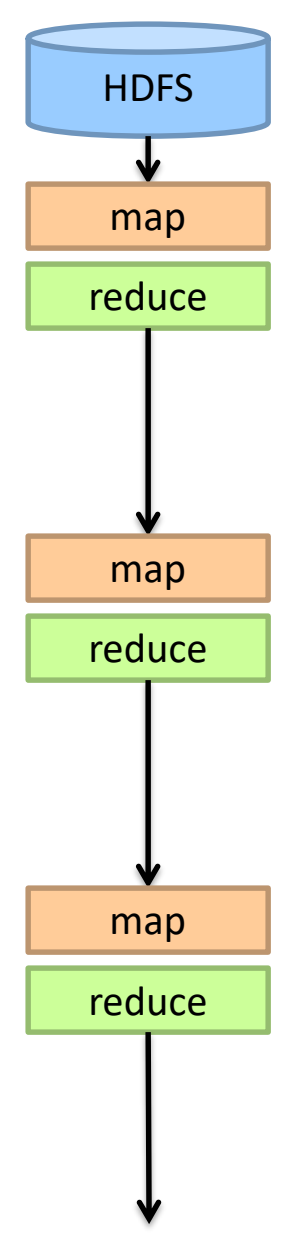

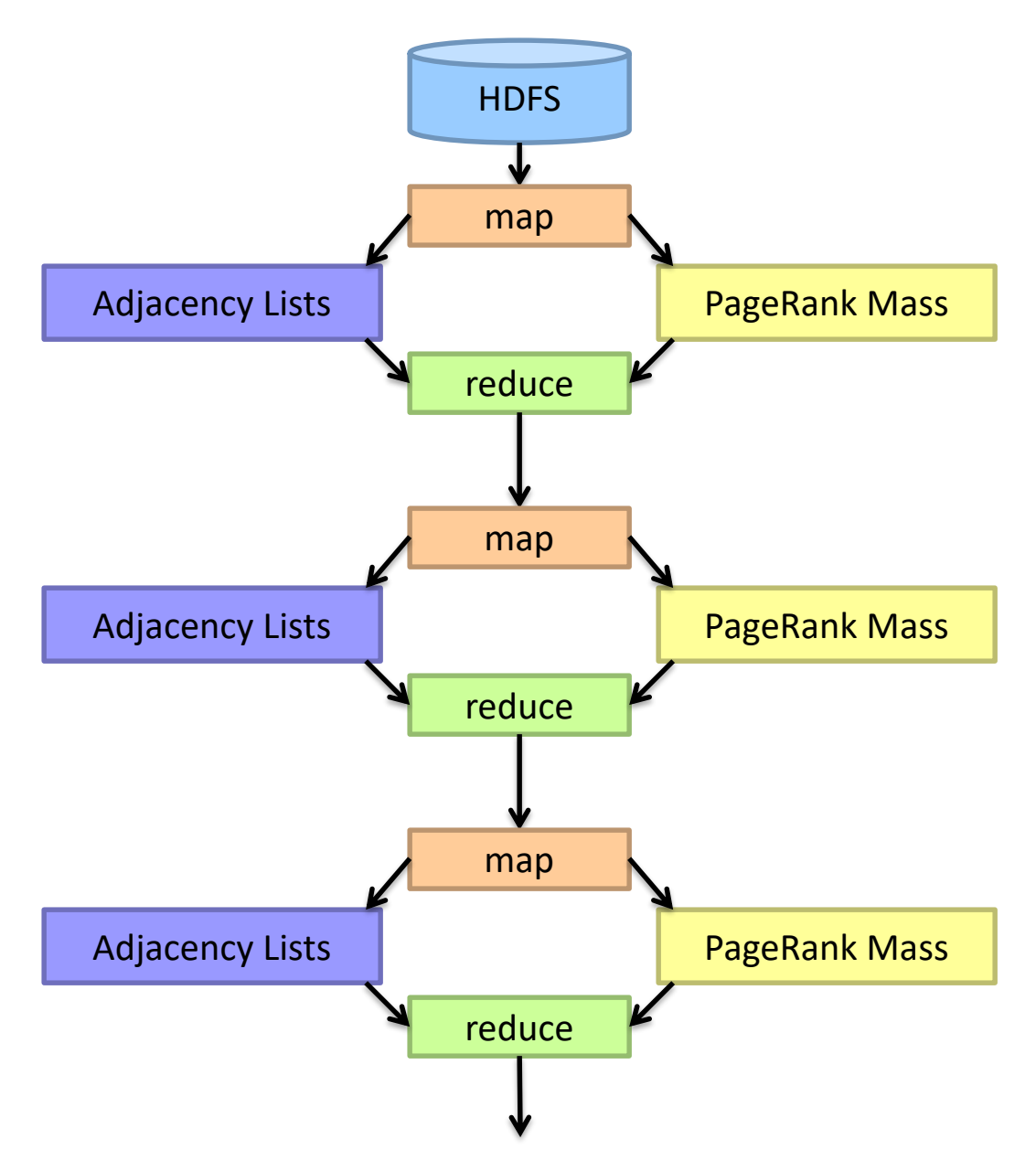

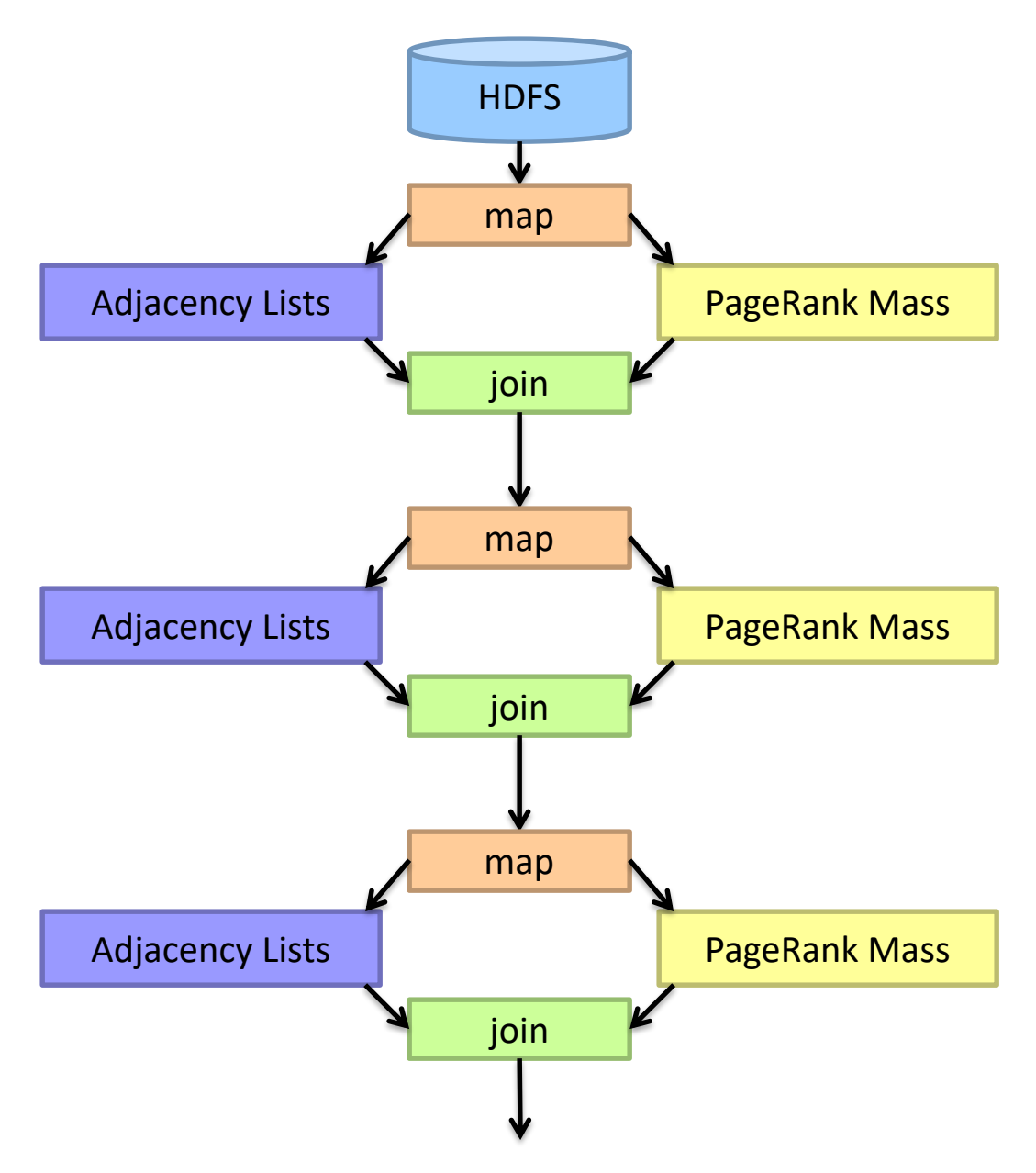

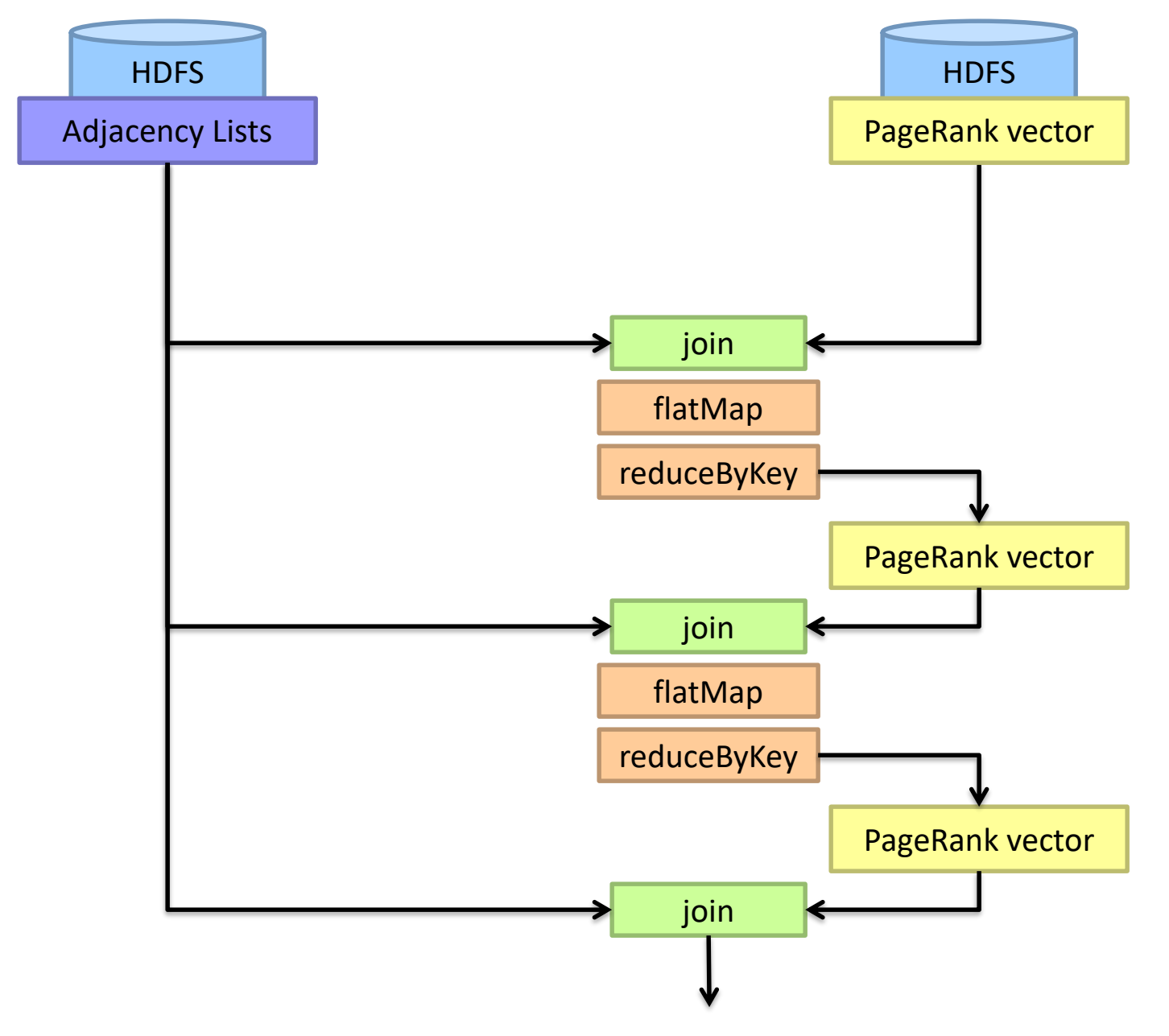

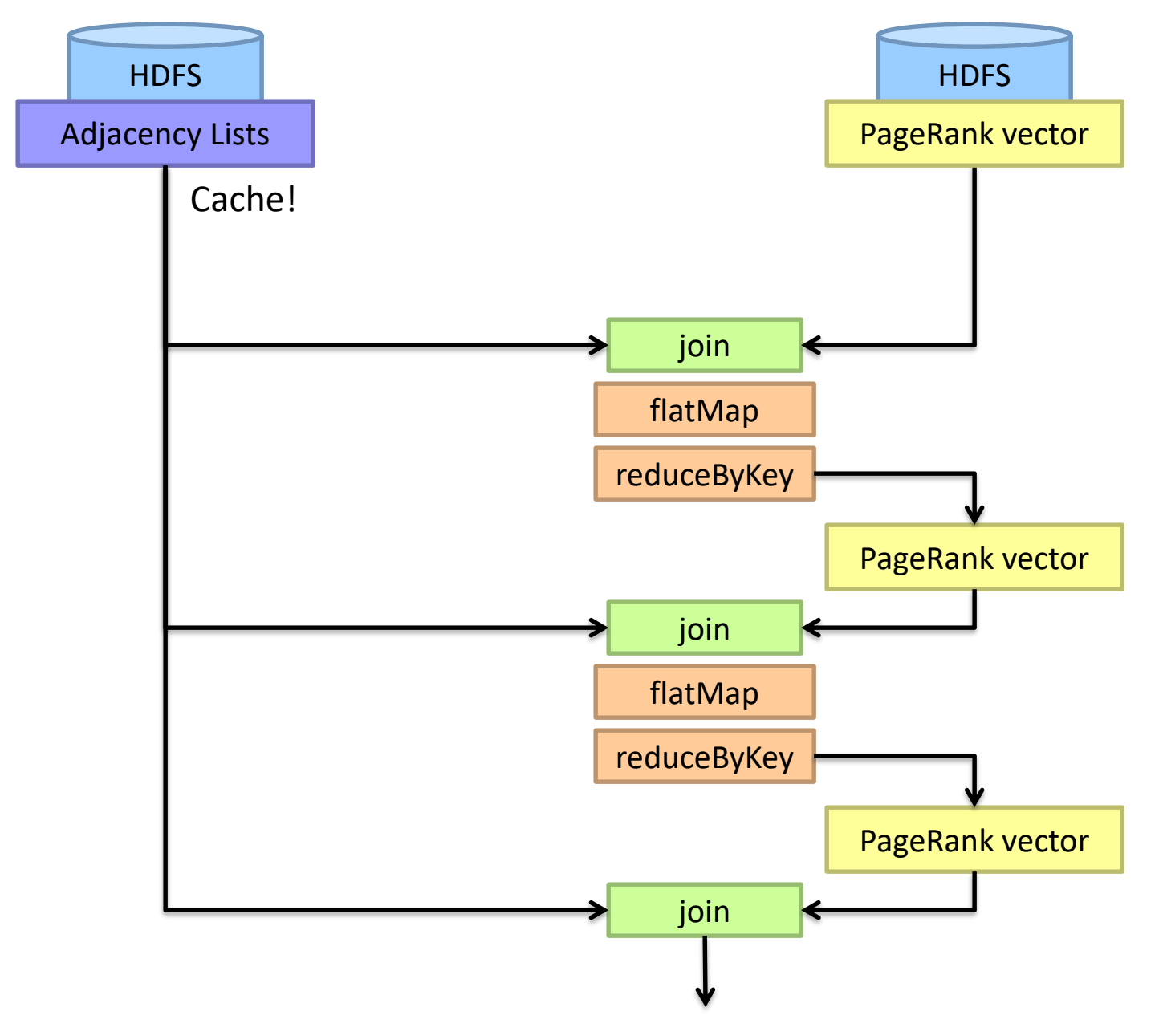

# **MapReduce vs. Spark**

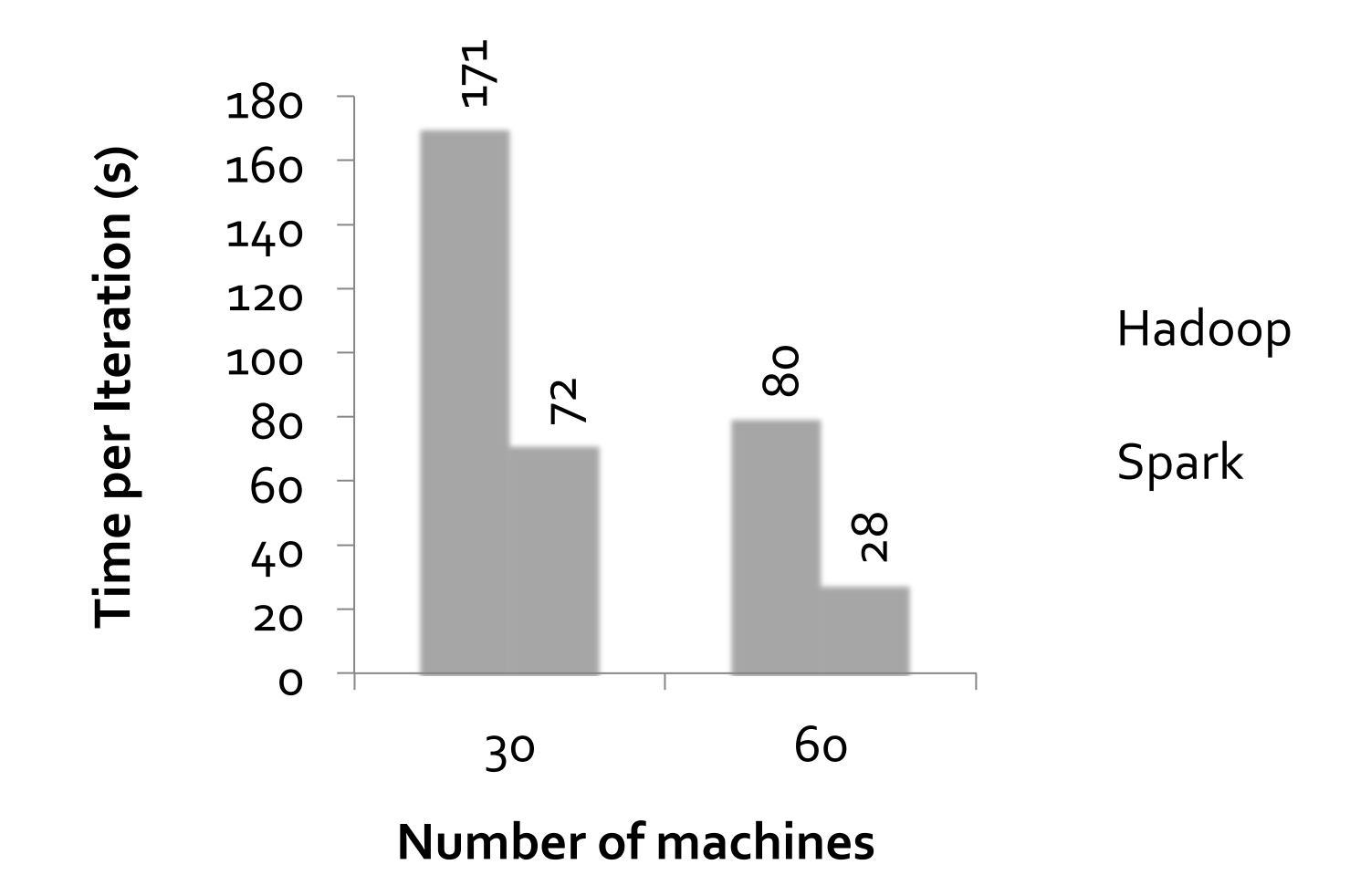

#### Spark to the rescue?

Java verbosity Hadoop task startup time **Stragglers** Needless graph shuffling Checkpointing at each iteration

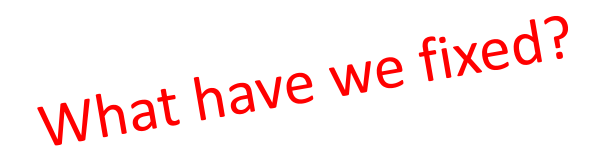

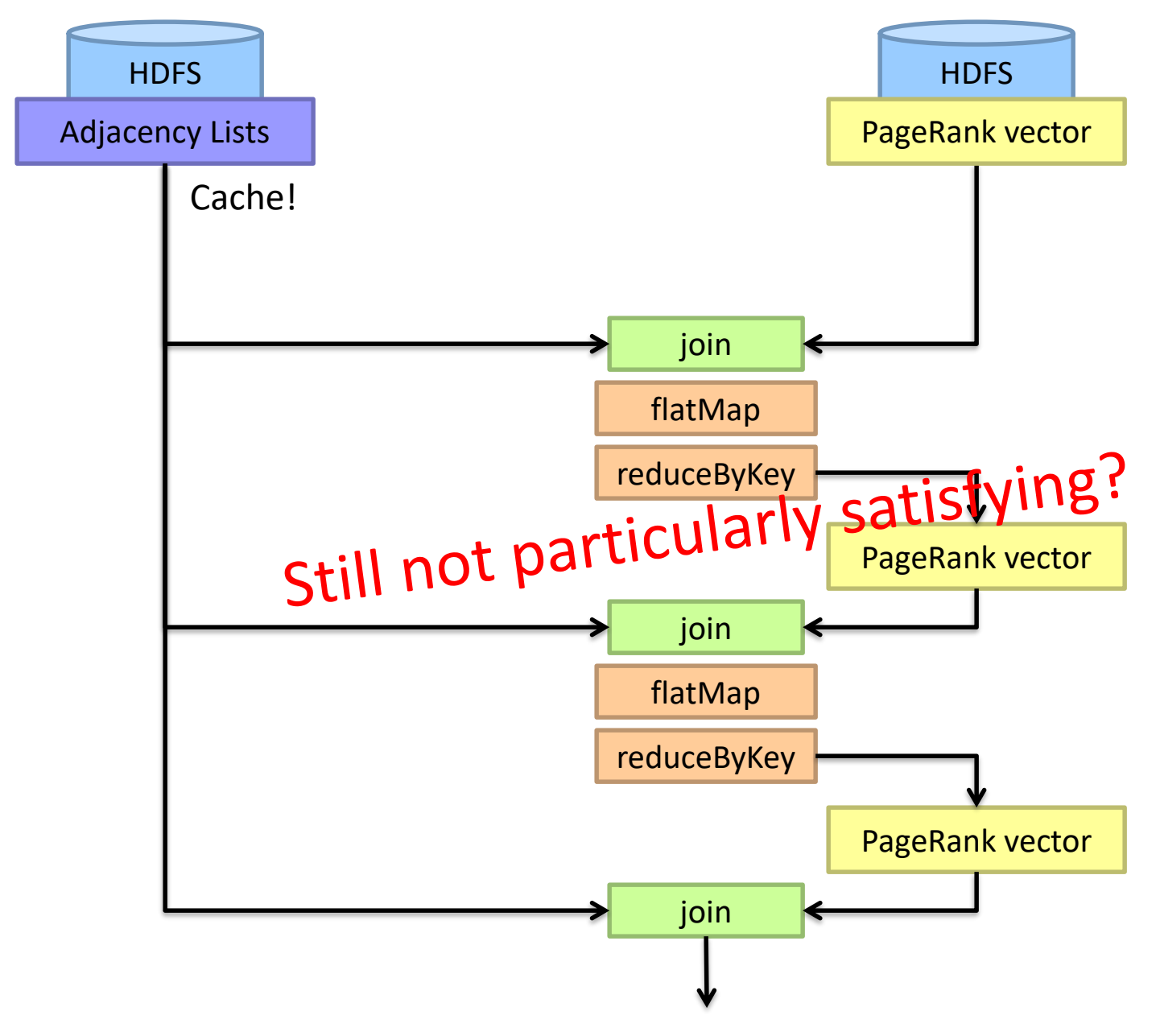

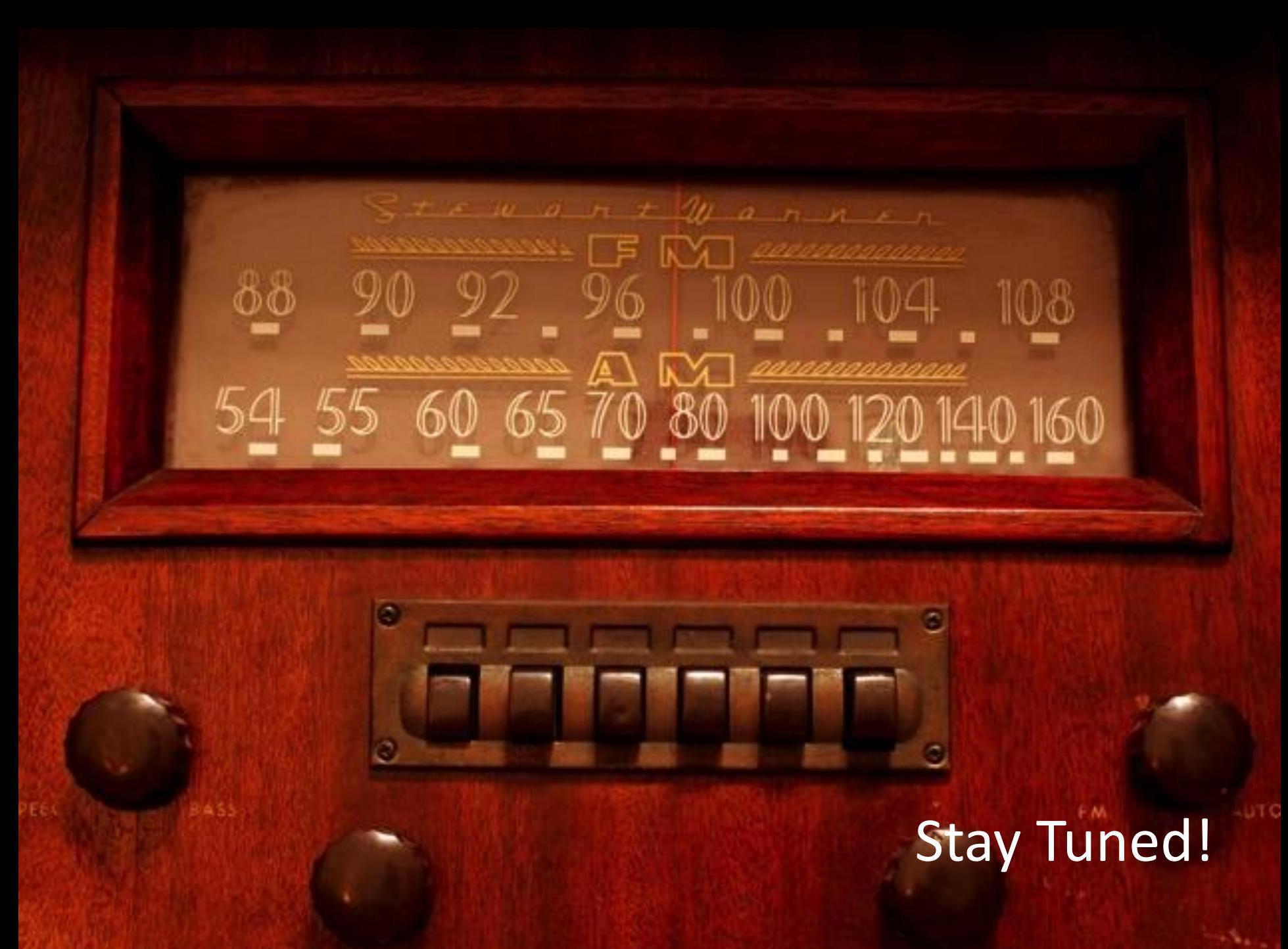